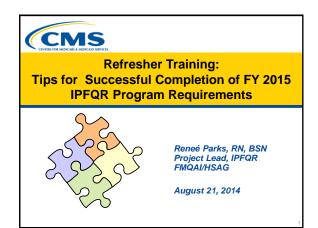

# Cearning Objectives

At the conclusion of this National Provider Call, attendees will be able to:

- Implement procedures for successfully entering and submitting data
- · Identify solutions for known data entry issues
- Acquire contact information for the Inpatient Psychiatric Facility Quality Reporting (IPFQR) Support Contractor

# Program Announcements

#### Friday, August 29, 2014 is the deadline for:

- Having at least one active Security Administrator (SA)
- · Having an accurate Notice of Participation (NOP) on file
- Submitting your program data
- Signing the Data Accuracy and Completeness Acknowledgement (DACA)

# Lefter a

### Save the Date

 September (Date TBD)

 Inpatient Psychiatric Facility Prospective Payment System Final Rule FY 2015

# Known Issues

- Some IPFs are not able to enter their data Contact FMQAI/HSAG for direction
- NOP will not allow edit of 2 contacts Contact the QualityNet Help Desk
- SAs do not have the role to enter data Contact the QualityNet Help Desk
- Vendors cannot see all their facilities Contact the QualityNet Help Desk

## Known Issue with HBIPS-2 and -3

- · Inability to accept decimal places
- Converts decimal to whole number
- Example: 1.25 converts to 125
- · Application now corrected
- Ability to submit data with decimals two
  places to the right

# **Known Outlier Values**

Check for accuracy if data exceeds the following values:

- HBIPS-2: 0.275 hours of physical restraint use per 1,000 patient hours
- HBIPS-3: 0.1 hours of seclusion per 1,000 patient hours
- HBIPS-4: 31% of patients discharged on multiple antipsychotic medications

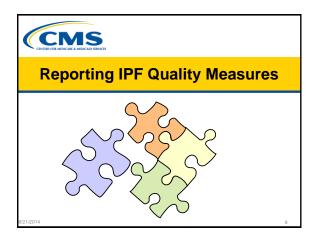

# S Are You Ready to Enter Data?

- Your facility MUST have at least one active SA at the time of the submission deadline (Friday, August 29, 2014).
  - The SA is the person in your organization that is able to grant you access to perform necessary activities in QualityNet.
  - A 2<sup>nd</sup> Security Administrator is recommended for backup.
- All users MUST log in to the QualityNet Secure Portal every 30 60 days to keep the account active.
  - Consider putting a reminder on your calendar.

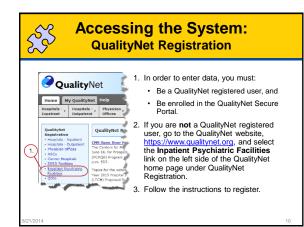

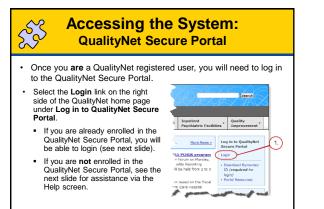

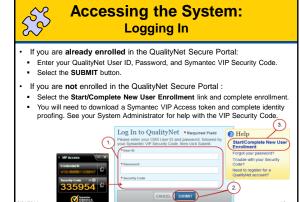

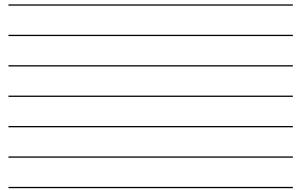

| Ac<br>CS                                                | CCESSING the<br>IPFQR T                                                                                                    | · · · · · · · · · · · · · · · · · · ·                                                                                                    |  |
|---------------------------------------------------------|----------------------------------------------------------------------------------------------------|----------------------------------------------------------------------------------------------------|--|
|                                                         | QualityNet Secure Portal I<br>rograms tab.                                                                                                    | home screen, select the                                                                                                    |  |
|                                                         | Hospital Quality Report<br>CHQR option from the dro                                                                                                    | ting: IQR, OQR, ASCQR,<br>pp down menu.                                                                                                    |  |
| Home *                                                  | Quality Programs * My Data *                                                                                                    | My Scores * My Reports *                                                                                                    |  |
| Home<br>Welcome                                         | Physicians Quality Reporting System / eRx<br>End Stage Renal Disease Quality Reporting Program<br>Quality Improvement Organizations<br>Heaptal Quality Reporting: IQR, OQR, ASCOR, IPFC                                                     | 2                                                                                                    |  |
| (ČCSQ), Centers<br>providers, suppor<br>can access data | Secure Fortal Provided by Center for Clinical Sta<br>for Medicare and Medicaid Systems. Providers, ver<br>t contracters, and other participating in CCSQ Quali<br>exchange and submission tools, measures tools, s<br>vices in this portal. | andatos and Quaity<br>ndors supporting<br>ity Reporting Programs                                                                                                    |  |
| pro pro                                                 | and and the start and                                                                                                    | and an and the second second s |  |

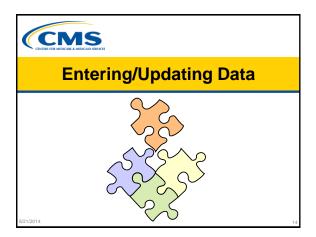

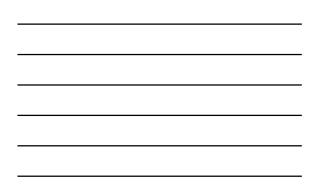

| S C C C C C C C C C C C C C C C C C C C | My Tasks Scr                                                                        | een                               |
|-----------------------------------------|-------------------------------------------------------------------------------------|-----------------------------------|
| •                                       | screen has boxes with links to spe<br>r role-dependent. Two examples a              |                                   |
|                                         | ce of Participation: Allows viewing ar<br>ogram, including information for facility |                                   |
| 2 Manago Moas                           | auros: Allows optoring and submission                                               |                                   |
| ability to sign t                       | the DACA form.                                                                      | n of IPFQR data, and the          |
| ability to sign t                       | the DACA form.                                                                      | n of IPFQR data, and the          |
| ability to sign t                       | the DACA form.                                                                      | n Transfer User Profile 🕞 Log Dat |
| ability to sign t                       | the DACA form.                                                                      | Transfer User Prints Class Cost   |

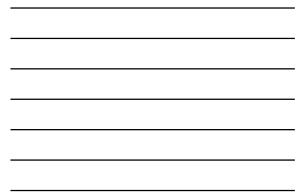

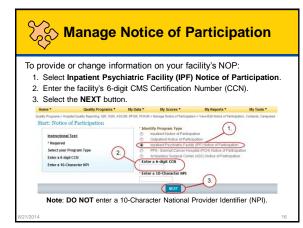

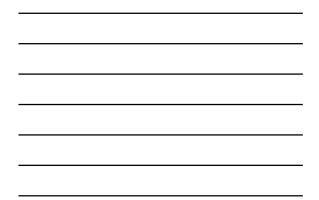

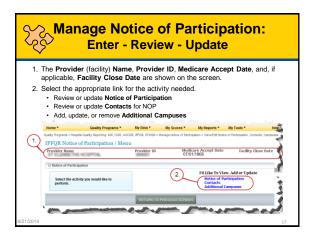

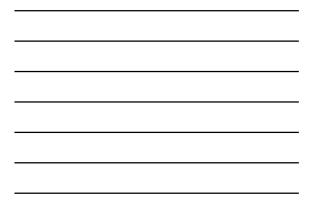

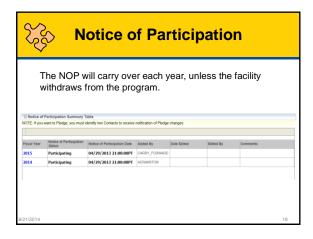

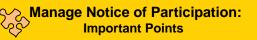

- If your facility wants to be considered for the FY 2015 Annual Payment Update (APU), you should have completed an NOP pledging to participate by August 15, 2014. If you have not submitted an NOP, submit one as soon as possible.
- Verify that your NOP has 2 facility contacts and that at least 1 contact has "Yes" indicated for e-mail notifications.
- If your facility/unit closes, complete a paper NOP to withdraw from the IPFQR Program.
- If your facility chooses not to participate, complete a paper NOP indicating your facility is choosing not to participate. The published APU list will display "chose not to participate" instead of "not meeting program requirements."

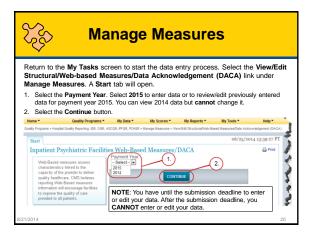

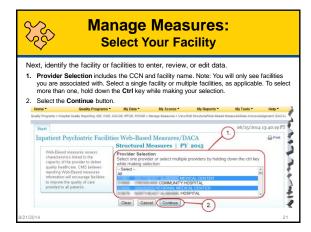

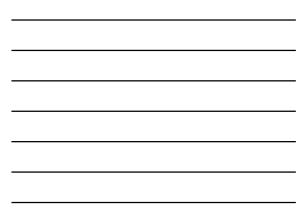

| Enter the requested<br>display after you se<br>sur Web Basel<br>Tortate<br>Web Basel Means<br>For leaders Psychat<br>for leaders Psychat<br>Basel Means<br>For leaders Psychat<br>Basel Means<br>For leaders Psychat<br>Basel Means<br>For leaders Psychat<br>Basel Means<br>For leaders Psychat<br>for display and psychat<br>for display and psychat | d data by qua<br>elect Submit.                                                                                                    | 1.<br>Submission Pe<br>2017/2014-00                    | /29/2014 Period<br>04/01/2013 - 12/31/2013                                                                                                    | will |
|----------------------------------------------------------------------------------------------------|----------------------------------------------------------------------------------------------------|--------------------------------------------------------|----------------------------------------------------------------------------------------------------|------|
| display after you se<br>Start Web-Basel<br>Inpatient Psychia<br>Protein<br>Contract<br>Web-Basel Means<br>For Instance Psychia<br>for the measures gue<br>In o data for measure<br>HBIP-32: Hours c<br>Passe filter hao                                                                                                    | elect Submit.                                                                                                    | 1,<br>Submission Pe<br>07)17/2014-00<br>required field | o6//25/2014 13:41 PT           R) Web-Based Measures Program           Mith Respect to Performance           Period           04015/013-102150015 | r    |
| Start Web-Baned<br>Impatient Psychia<br>Proster<br>Web-Based Measu<br>For inpatient Psychiat<br>for the measures gue<br>if no data for measure<br>HBIP-2: Hours of<br>Pease filter the Jack                                                                                                    | I Measures<br>atric Facility Ordal<br>CCN NPI<br>EDICAL<br>aros PY 2015 ***<br>tric Facility Quality Re                                                                                                    | 1.<br>Submission Pe<br>07/17/2014 - 00                 | R) Web-Based Measures Program<br>Hod With Respect to Performance<br>Period<br>0401/2013 - 12/31/2013                                              |      |
| Inpatient Psychia<br>Proder<br>Wob-Based Measu<br>For inpatient Psychia<br>for the measures que<br>if no data for measures<br>HBIPS-2: Hours o<br>Please faitor The Jo                                                                                                    | EDICAL CCN NPI<br>EDICAL AND CCN NPI<br>EDICAL AND CONTROL OF CONTROL OF | Submission Pe<br>07/17/2014 - 08                       | R) Web-Based Measures Program<br>Hod With Respect to Performance<br>Period<br>0401/2013 - 12/31/2013                                              |      |
|                                                                                                    | es, please enter zero.<br>of Physical Restraint                                                                                                    | Do not leave any entry fi-<br>Use                      | Payment Update (APU) requirement.                                                                                                    |      |
| April (Years)                                                                                                    | e total number of hours th                                                                                                    | at all psychiatric inpatients w                        | ere maintained in physical restraint]                                                                                                    |      |
| 1.12                                                                                                    |                                                                                                    |                                                        |                                                                                                    |      |
| 2 13.17                                                                                                    |                                                                                                    |                                                        |                                                                                                    |      |
| 15.44                                                                                                    |                                                                                                    |                                                        |                                                                                                    |      |
| 3. db and over                                                                                                    |                                                                                                    |                                                        |                                                                                                    |      |

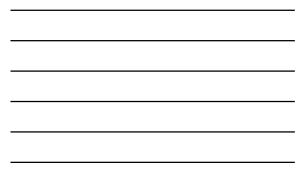

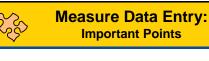

- Enter a numeric value for each numerator or denominator in each age strata. Zeroes are acceptable for the numeric value.
- Should the numerator for HBIPS-2 & -3 not accept decimal places, convert the numeric value to a whole number. Enter the hour as a whole number.

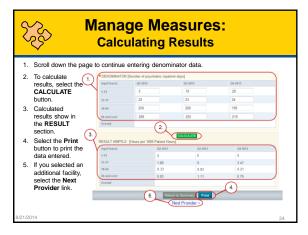

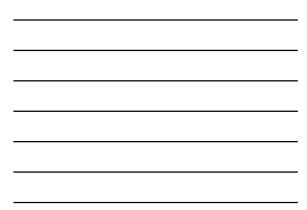

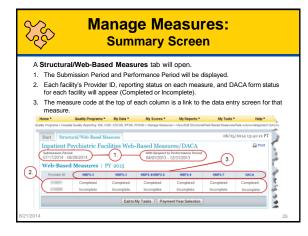

Verify and Submit Your Facility's Data

CMS

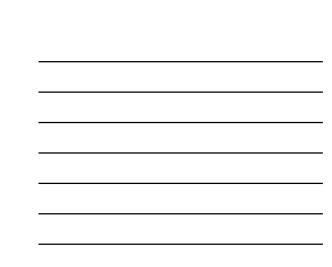

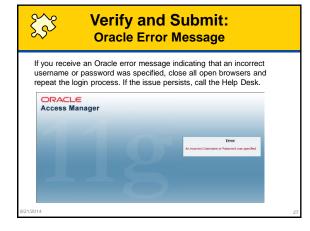

| Verify and Submit:<br>Submitting Results                                                                          |                                       |                        |                      |                           |  |
|----------------------------------------------------------------------------------------------------|---------------------------------------|------------------------|----------------------|---------------------------|--|
| After completing data to save them.                                                                               | a entry for all fac                   | cilities for a         | a measure            | , submit results          |  |
| <ol> <li>Select the<br/>Submit button.</li> <li>Overall numbers<br/>and results will<br/>appear in the</li> </ol> | 65 and over 200<br>Overall 447        | CALC                   | 225<br>458<br>CULATE | 210 449                   |  |
| Overall fields.                                                                                                   | RESULT HBIPS-2: [Hours<br>Age(Years)  | Q2 2013                | Q3 2013              | Q4 2013                   |  |
| Note: To save data<br>and results, the<br>Submit button must                                                      | 1-12<br>13-17<br>18-64<br>65 and over | 0 1.89 0.33 0.83       | 0 0 0.83 1.11        | 0<br>3.47<br>0.21<br>0.79 |  |
| be selected. You can<br>go back and change<br>your data.                                                          | Overall                               | 0.01<br>Return to Surr | 0.02                 | 1.                        |  |
| L                                                                                                    |                                       | _                      | s Provider I         |                           |  |

# Submitting Data: Important Points

- Check the calculations for accuracy and outlier values.
- Once the reporting period ends, the data cannot be changed.
- · Accurate data are important.
- · Data will be publically reported.

#### 5,53 **Verify and Submit: Confirm Submission** After selecting the Submit button, the system will check the data entry against a set of data entry rules. If data entered pass the check process, a green banner will appear with a check mark indicating that data (for the specific measure you submitted) is "Updated." 06/25/2014 13:41 PT Start Web-Based Me Start Web-Based Measures | Inpatient Psychiatric Facility Quality Reporting (IPFQR) Web-Based Measures Program Provider ULDUCK UNP Submission Priod Entropy Laboration Control (Control (Cont (1.) HBIPS2 Updated Web-Based Measures PY 2015 \* \*\*equiver frame For Inpatient Psychiatric Faculty Quality Reporting participating providers, responses for all ape groups for the measures exections are required in order to full the Annual Payment Update (APU) requirement. If no data for measures, please enter zero. Do not leave any entry fields blank HBIPS-2: Hours of Physical Restraint Use Please follow The Joint Commission Specification Manual for guidance on measure data collection, exclusions and population sampling. \*NUMERATOR [The total number of hours that all psychiatric inpatients were maintained in physical restraint] - J- J- gan g J J - games at at at so se and

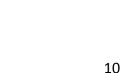

|                                                    | -                                                                                    |                                                                 |                                                                          | /arning:<br>)enomina                                                              | tor        |
|----------------------------------------------------|--------------------------------------------------------------------------------------|-----------------------------------------------------------------|--------------------------------------------------------------------------|-----------------------------------------------------------------------------------|------------|
| denominato<br>and an atte<br>1. A red<br>2. The de | or for HBIPS-2<br>mpt is made t<br>warning will a                                    | 2 and HBIPS<br>to submit that<br>opear near th<br>question will | -3. If data is ent<br>t data<br>e top of the data<br>highlight in yellou | ,                                                                                 |            |
|                                                    | b-Based Measures                                                                     | al to or greater than                                           | the numerator.                                                           | 06/25/201                                                                         | 4 12:46 PT |
| Inpatient P<br>Provider<br>CENTER<br>Web-Based     | Sychiatric Facility<br>CCN<br>MEDICAL<br>Measures PY 2015<br>Sychiatric Facility Qua | NPI                                                             | 5 (IPFQR) Web-Based<br>Submission Per<br>07/17/2014 - 08                 | Measures Program<br>iod With Respect to P<br>29/2014 Period<br>04/01/2013 - 12/31 | erformance |
|                                                    | Age(Years)                                                                           | Q2 2013                                                         | Q3 2013                                                                  | Q4 2013                                                                           | $\gamma$   |
|                                                    | 1-12                                                                                 | 0                                                               | 0                                                                        | 0                                                                                 |            |
|                                                    | 13-17                                                                                | 0                                                               | 0                                                                        | 0                                                                                 |            |
|                                                    | 18-64                                                                                | 0                                                               | 0                                                                        | 40                                                                                |            |
|                                                    | 65 and over                                                                          | 0                                                               | 0                                                                        | 0                                                                                 |            |
|                                                    | Overall                                                                              |                                                                 |                                                                          |                                                                                   |            |
| 8/21/2014                                          |                                                                                      |                                                                 |                                                                          |                                                                                   | 31         |

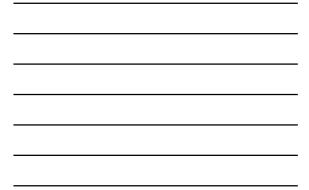

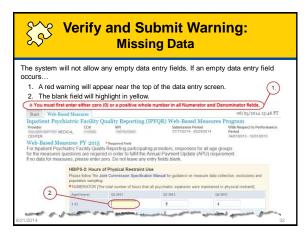

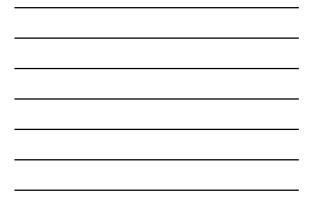

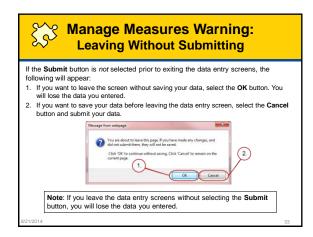

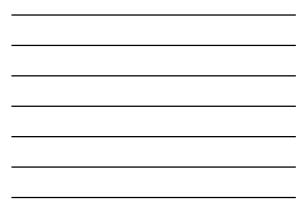

| 5.53                                                                  |                                |                                                     | and (Slide                    |                                             |                                              |                                 |
|-----------------------------------------------------------------------|--------------------------------|-----------------------------------------------------|-------------------------------|---------------------------------------------|----------------------------------------------|---------------------------------|
| the summar<br>1. After data<br>"Incomple<br>2. After data<br>DACA for | ctural/Web-Based M             | continue s<br>asure are s<br>leted."<br>ures are su | submitting c<br>submitted, th | lata for each<br>e measure s<br>ect the DAC | h measure.<br>status will cl<br>A link to co | hange from                      |
| Inpatient                                                             | Psychiatric Fa                 |                                                     |                               |                                             |                                              |                                 |
| Submission Pe<br>07/17/2014 -                                         | riod<br>08/29/2014             |                                                     | With Respect to 04/01/2013 -  | Performance Period<br>12/31/2013            | 2.                                           | 2                               |
| Submission Pe<br>07/17/2014 -                                         | riod                           |                                                     |                               |                                             | 2.<br>HBMP5-7                                | DACA                            |
| Submission Pe<br>07/17/2014 -<br>Web-Base                             | og<br>08/29/2014<br>d Measures | PY 2015                                             | 04/01/2013 -                  | 12/31/2013                                  | 2.<br>HBIP 5-7<br>Completed<br>Completed     | DACA<br>Completed<br>Incomplete |

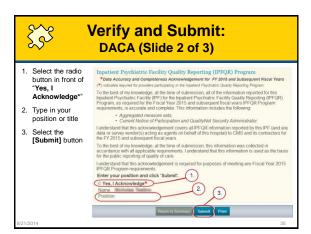

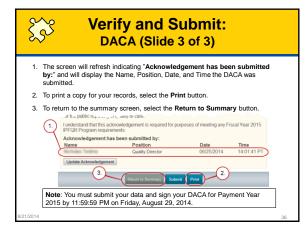

# Print Web-Based Measure DACA Screen

- · Print a copy for your records.
- Use the browser's print functionality to print the measure summary screen.
- Change the print orientation to landscape under the browser's page set-up option.
- If you select the print button in the Web-Based Measures Application, the information will be cut off.

#### Data Accuracy: Compare Data to Last Year's

To run a 2014 "Hospital Reporting – Inpatient Psychiatric Facility, State and National Report" for your facility:

- Select Run Reports from the My Reports drop down menu in the yellow tool bar near the top of the summary screen.
- · Select the Run Report(s) tab.
- Select IPFQR for Report Program and Hospital Reporting Feedback –
   IPFQR for Report Category. Select the VIEW REPORTS button.
- Select the Hospital Reporting Inpatient Psychiatric Facility, State and National Report.
- Enter your desired report parameters. Enter 2014 for Payment Year.
- · Select the Run Report button.
- · Select the Search Reports tab.
- · Select the new report and open it.

8/21/2014

S

#### Data Accuracy: Reminders and Important Points

- 1. Review and double-check data before submission.
- 2. Make sure that someone who is familiar with the measures reviews the data results.
- 3. Compare this year's values to last year's values and to state and national results.
- 4. Question extreme or perfect values (e.g., 0 or 100%).
- 5. Program requirements include submission of the DACA statement verifying that data are accurate and complete.
- 6. Facilities are able to review and change data during the submission period.
- 7. Policies do not allow changes to data after publication.

### **The Complete Picture**

- 1. Know the program requirements, and enter and submit your data accurately.
- 2. Check your data.
- 3. Verify that the calculations are correct and ready to be publically reported.
- 4. Successful submission for meeting program requirements is now complete.

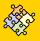

## **Closing Notes**

- Know the IPFQR program requirements. To learn more, go to <u>https://www.qualitynet.org</u>.
  - Having at least one active SA
  - Having an accurate NOP on file
  - Submitting your data and signing the DACA
- · Friday, August 29, 2014 is the end of the reporting period
- All requirements must be completed to receive full payment update
- · Check your data for accuracy.

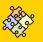

# **CE Credit Process**

- Complete the WebEx survey you will receive by e-mail within the next 48 hours.
- At the end of the survey, click **Done**, and then click **New user** or **Existing user** to access the Learning Management Center for your CE Certificate.
  - A one time registration process is required.
  - The facility must allow automatic e-mails. If not, you must contact your IT department to open the following domain: <u>Imc@hsaq.com</u>.
- Additional details are available at
   <u>www.oqrsupport.com/asc/education</u>.

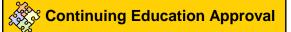

- This program has been approved for 1.0 continuing education (CE) unit given by CE Provider #50-747 for the following professions:
- Florida Board of Clinical Social Work, Marriage and Family Therapy and Mental Health Counseling
- Florida Board of Nursing Home Administrators
- Florida Council of Dietetics
- Florida Board of Pharmacy
- Professionals licensed in other states will receive a Certificate of Completion to submit to their licensing ٠ Boards.

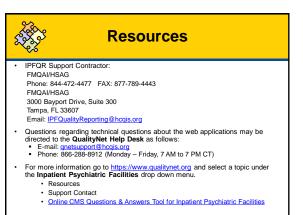

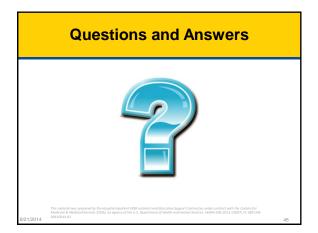